c *J.-B.A.K.* <*jean-baptiste.apoung@math.u-psud.fr*>

# Devoir : durée 1 h

## Attention :

– Vous devez créer un répertoire préfixé par votre nom et suffixé par M325, dans lequel se trouverons vos scripts.

– Aux termes de l'épreuve vous devez transmettre le répertoire zippé à l'adresse qui vous sera indiquée.

Les réponses doivent figurer sous forme de commentaires dans vos scripts.

Dans les exercices qui vont suivre, on considère les schémas numérique pour la résolution de l'équation différentielle

<span id="page-0-0"></span>
$$
x'(t) = f(t, x(t)), \quad t \in ]t_0, t_0 + T[, \qquad x(t_0) = x_0.
$$
 (1)

Où  $f \in C^{r}([t_0, t_0 + T]; \mathbb{R})$ , (l'entier r, ainsi que les réels  $t_0$  et T seront précisés si nécessaire dans chaque exercice). On se donne alors un entier N fixé, et on pose  $h = T/N$  et  $t_n = t_0 + nh$   $(0 \le n \le N)$ . On désigne par  $x_n$  une valeur approchée de  $x(t_n)$  pour tout  $n \in \{0, \ldots N\}.$ 

#### Exercice-1 :  $|$  Analyse de précision du schéma

Dans cet exercice, on suppose le problème  $(1)$  résolu par trois schémas distincts  $(S1)$ ,  $(S2)$ , et  $(S3)$  tous à un pas.

On ne dispose d'aucune information sur ces schémas, si ce n'est les courbes de convergence données ici par l'évolution, en fonction du pas de discrétisation (*h*), de l'erreur ( $E<sub>h</sub>$ ) à l'instant final entre la solution exacte et la solution approchée. Ces courbes sont fournies pour deux types d'echelles dans les Figure [1](#page-0-1) et Figure [2.](#page-0-2) La Figure [2](#page-0-2) contient en plus certaines ´ droites dont les pentes sont indiquées dans la légende.

A la lueur de ces graphiques, comparer ces trois schemas, en utilisant les indicateurs suivants : ´

- $\bullet$  ordre de convergence potentiel de ces schémas,
- qualité de l'erreur à pas  $h$  fixé,
- constante de consistance (ou action de la fonction principale d'erreur) pour le problème considéré.

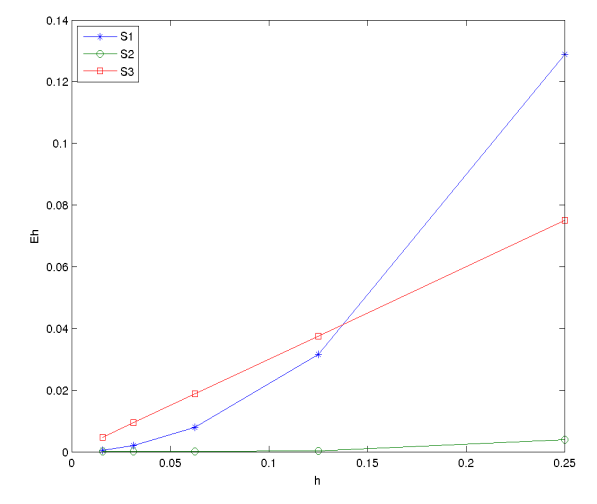

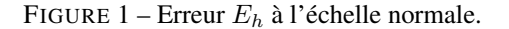

<span id="page-0-2"></span>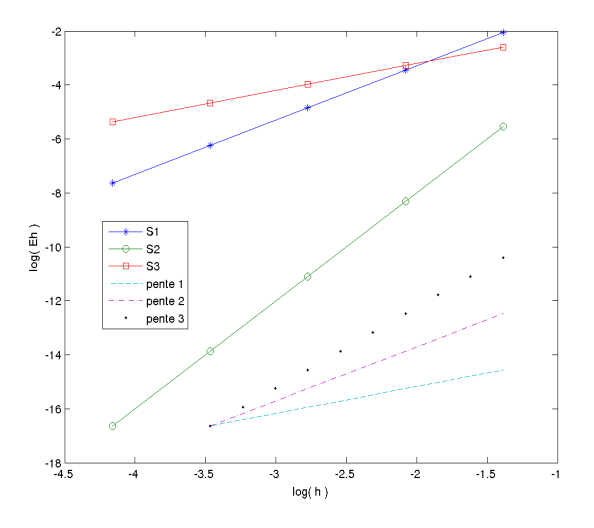

<span id="page-0-1"></span>FIGURE 1 – Erreur  $E_h$  à l'échelle normale. FIGURE 2 – Erreur  $E_h$  à l'échelle logarithmique.

### Exercice-2 : Erreur locale

On considère ici le problème  $(1)$  avec les paramètres suivants :

<span id="page-1-0"></span>
$$
f(t, y) = 4t y^{\frac{1}{2}}, \quad t_0 = 0, \quad T = 2, \qquad x(t_0) = 1.
$$
 (2)

Pour un pas h et une donnée initiale  $x_0 = 1$ , on s'intéresse à l'approximation  $x_1$  de  $x(h)$ , produite par trois schémas  $(S1), (S2)$  et  $(S3),$  donnée pas :

$$
(S1)\begin{cases} x_0 = 1, \\ x_1 = x_0 + h f(t_0, x_0) \end{cases} (S2)\begin{cases} x_0 = 1, \\ x_1 = x_0 + h f\left(t_0 + \frac{h}{2}, x_0 + \frac{h}{2} f(t_0, x_0)\right) \end{cases} (S3)\begin{cases} x_0 = 1, \\ x_1 = 1 - 0.3h + 2h^2 + h^4 \end{cases}
$$

**Q-2-1** : Donner en fonction de h, l'expression de  $x_1$  fournie par les schémas (S1) et (S2).

Q-2-2 : Représenter sur le même graphique les courbes  $log(h) \mapsto log(|E_{1h}^i|), i = 1, 2, 3$ , où pour  $i = 1, 2, 3, E_{1h}^i$ désigne l'erreur générée pas le schéma  $(S_i)$  sur le calcul de  $x_1$ . On admettra que la solution exacte du problème [\(1\)](#page-0-0), pour les données [\(2\)](#page-1-0) est  $x(t) = (1 + t^2)^2$ .

**Q-2-3** : Commenter les observations et dire si celles-ci étaient prévisibles ?

#### Exercice-3 : | Applications

On considère encore l'équation différentielle [\(1\)](#page-0-0) avec les expressions [\(2\)](#page-1-0).

Pour sa discrétisation, on considère le schéma numérique suivant :

$$
(S) \begin{cases} x_{n+2} = x_n + 2hf_{n+1}, & n = 0, \dots, N-2, \\ x_0 = 1; & x_1 \text{ (à déterminer)}. \end{cases}
$$
 (3)

où on a posé  $f_j = f(t_j, x_j), \quad t_j = jh, \quad j = 0, \dots, N, \quad \text{avec} \quad h = \frac{T}{N}.$ 

Q-3-1 : Ecrire une fonction **Matlab**, **monSchemaDeuxPas** qui calcule la suite des solutions produites par le schéma.

```
function [t,x] = monSchemaDeuxPas(f, t0, tf, x0, x1, h)
% ENTREE :
% f -> second-membre de l'edo ;
% t0 -> instant initial
% tf -> temps final;
% x0 -> donnée initiale;
% x1 -> approximation de x(t0+h);
% h-> pas;
% SORTIE :
t t-> liste des instants générés [t0,t1,...,tN]
% x-> liste des solutions générées aux instants t
```
Q-3-2 : Pour  $h = 0.1$ , représenter sur un même graphique les solutions obtenues pour les valeurs de  $x_1$  obtenues par les schémas  $(S1)$ ,  $(S2)$  et  $(S3)$ .

Q-3-3 : En faisant varier le pas h comme  $h = 2^{-i}$  avec  $i = 2, 3, 4, 5, 6$ , et pour chaque valeur de  $x_1$  obtenue par les schéma  $(S_1)$ ,  $(S_2)$  et  $(S_3)$ , on a calculé l'erreur entre la solution exacte et la solution fournie par le schéma  $(S)$  à l'instant final :  $E_h = |x(t_N) - x_N|$ . Les courbes d'évolution de  $E_h$  en fonction de h obtenues ont été représentées à l'échelle logarithmique sur une même figure. On a obtenu la Figure [3.](#page-2-0)

Commenter ces courbes et dire si ces résultats étaient prévisibles.

*On rappelle que pour le schéma*  $(S)$  *une estimation d'erreur est donnée par :* 

$$
\max_{0 \le n \le N} |x(t_n) - x_n| \le K_1 \left( \max\{|x(t_0) - x_0|, |x(t_1) - x_1|\} \right) + K_2 h^2,
$$

*où* K1 et K2 sont des constantes positives indépendantes de  $h$ .

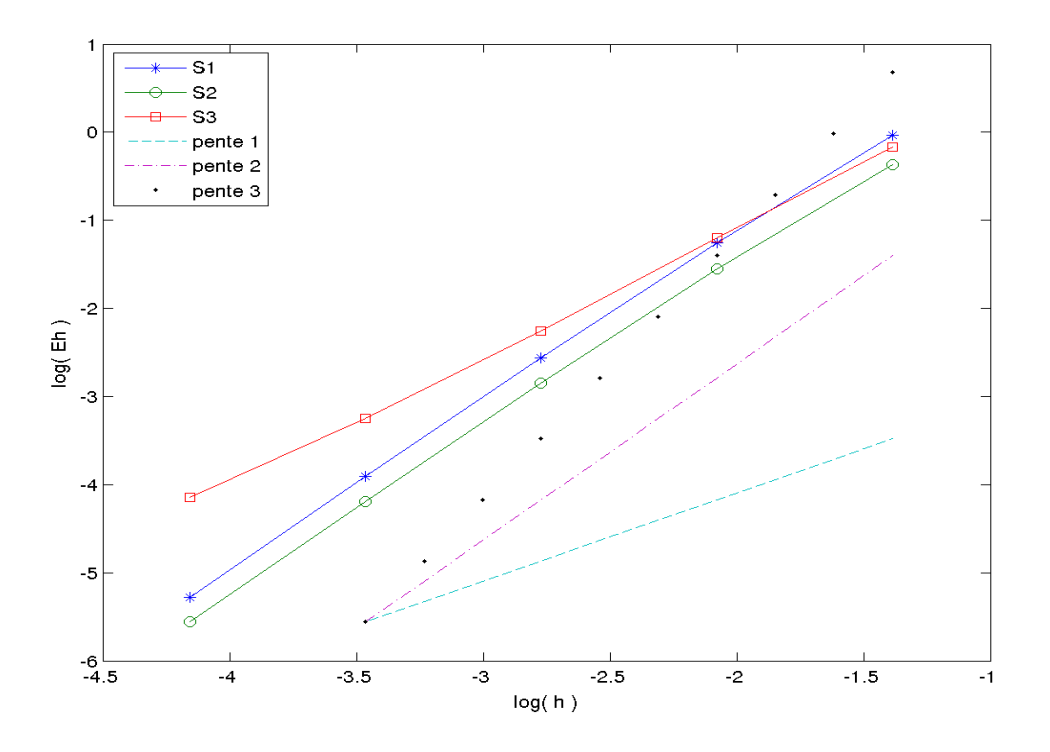

<span id="page-2-0"></span>FIGURE 3 – Courbes à l'échelle logarithme, de l'évolution de l'erreur  $E_h = |x(t_N) - x_N|$  entre la solution exacte et la solution produite par le schéma  $(S)$ , pour différentes valeurs de  $x_1$ . Sur la légende,  $Si, i = 1, 2, 3$  désigne la courbe associée à la valeur de  $x_1$  issue du schéma  $(Si)$ . On a aussi joint des droites de pentes respectives 1, 2 et 3. Les courbes sont obtenues pour les données [\(2\)](#page-1-0) avec  $h = 2^{-k}$ ,  $k = 2, 3, 4, 5, 6$ .